## **Table of Contents**

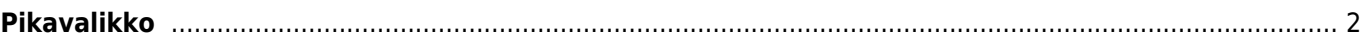

## <span id="page-1-0"></span>**Pikavalikko**

- [c:geo käyttöohje](https://cgeo.droescher.eu/fi/start)
	- [Tietoja c:geosta](https://cgeo.droescher.eu/fi/start#about_cgeo)
- [Käytön aloitus](https://cgeo.droescher.eu/fi/start#getting_started)
	- [Asennus ja päivitys](https://cgeo.droescher.eu/fi/installation)
	- [Ensimmäiset vaiheet c:geossa](https://cgeo.droescher.eu/fi/firststeps)
	- [Peruskäyttö](https://cgeo.droescher.eu/fi/basicuse)
	- [Kirjautumisongelmat](https://cgeo.droescher.eu/fi/loginproblems)
- [Käyttöohje](https://cgeo.droescher.eu/fi/start#users_manual)
	- [Kotivalikko](https://cgeo.droescher.eu/fi/mainmenu/start)
	- [Kartta](https://cgeo.droescher.eu/fi/mainmenu/livemap)
	- [Haku lähistöltä](https://cgeo.droescher.eu/fi/mainmenu/lists)
	- [Tallennetut kätköt](https://cgeo.droescher.eu/fi/mainmenu/lists)
	- o [Haku](https://cgeo.droescher.eu/fi/mainmenu/search)
- [Asetukset](https://cgeo.droescher.eu/fi/mainmenu/settings)
- [Geokätköt](https://cgeo.droescher.eu/fi/start#geocaches)
	- [Geokätkön tiedot](https://cgeo.droescher.eu/fi/cachedetails)
	- [Geokätköjen kirjaaminen](https://cgeo.droescher.eu/fi/logging)
- [Matkaajat](https://cgeo.droescher.eu/fi/start#trackables)
	- [Matkaajan tiedot](https://cgeo.droescher.eu/fi/trackabledetails)
	- [Matkaajien kirjaaminen](https://cgeo.droescher.eu/fi/loggingtb)
- [Koordinaatit ja navigointi](https://cgeo.droescher.eu/fi/start#coordinates_and_navigation)

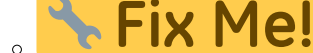

[Reittipistelaskuri](https://cgeo.droescher.eu/fi/waypointcalculator)

- [Navigaatio](https://cgeo.droescher.eu/fi/navigation)
- o [Kompassi](https://cgeo.droescher.eu/fi/compass)
- [Offlinekätköily](https://cgeo.droescher.eu/fi/offline)
	- [GPX:n tuonti](https://cgeo.droescher.eu/fi/offline#gpx_import)
	- [Pocket queryt](https://cgeo.droescher.eu/fi/mainmenu/pocketquery)
	- [Offlinekirjaus](https://cgeo.droescher.eu/fi/offline#offline_logging)
	- [Kenttämuistiinpanot](https://cgeo.droescher.eu/fi/offline#field_note_export)
	- [Offlinekartat](https://cgeo.droescher.eu/fi/offlinemaps)
- [Käyttäjän määrittämät kätköt](https://cgeo.droescher.eu/fi/udc)
- [Pikaopas](https://cgeo.droescher.eu/fi/start#quick_reference)
	- [Geokätkötyypit](https://cgeo.droescher.eu/fi/cacheicons)
	- [Geokätköjen merkit](https://cgeo.droescher.eu/fi/cachemarkers)
	- [Reittipistetyypit](https://cgeo.droescher.eu/fi/cachedetails#waypoint_types)
	- [Karttalähteet](https://cgeo.droescher.eu/fi/mapsources)
	- [Kätköjen suodatus](https://cgeo.droescher.eu/fi/cachefilter)
	- [Rajoitukset peruskäyttäjille](https://cgeo.droescher.eu/fi/basicmembers)
	- [Koordinaattimuodot](https://cgeo.droescher.eu/fi/coordformat)
	- [Attribuuttikuvakkeet](https://cgeo.droescher.eu/fi/attributes)
	- [Muut kätevät sovellukset](https://cgeo.droescher.eu/fi/mainmenu/utilityprograms)
- [Erikoistoiminnot ja vihjeet](https://cgeo.droescher.eu/fi/start#special_functions_and_hints)
	- [Offlinekarttatutoriaali](https://cgeo.droescher.eu/fi/offlinemaps)
	- [Geokätköilyyn liittyvien linkkien käyttö](https://cgeo.droescher.eu/fi/intents)
	- [c:geon piilotetut toiminnot](https://cgeo.droescher.eu/fi/hiddenfunctions)
	- [Lähetä c:geoon \(englanniksi\)](http://send2.cgeo.org)
	- [Spoilerikuvien synkronointi c:geoon ulkoisista lähteistä](https://cgeo.droescher.eu/fi/spoilersync)
- [Henkilökohtaisista muistiinpanoista luodut reittipisteet](https://cgeo.droescher.eu/fi/notecoords)
- [Nopea käyttö ja pienoisohjelmat](https://cgeo.droescher.eu/fi/quick_widgets)
- [c:geon siirto toiseen laitteeseen](https://cgeo.droescher.eu/fi/replacedevice)
- [Reititetyn navigaation käyttö c:geossa](https://cgeo.droescher.eu/fi/brouter)
- [Lisäosien toiminnot](https://cgeo.droescher.eu/fi/start#plugins)
	- [Yhteystiedot-lisäosa](https://cgeo.droescher.eu/fi/contacts)
- [FAQ](https://cgeo.droescher.eu/fi/start#faq)
- [Tietoja tästä käyttöohjeesta](https://cgeo.droescher.eu/fi/start#about_this_manual)
- [Kätevät linkit](https://cgeo.droescher.eu/fi/start#useful_links)